## Building Java Programs

# Chapter 2: Primitive Data and Definite Loops

Copyright 2006 by Pearson Education $\mathsf{n}$  . The set of  $\mathsf{m}$  is the set of  $\mathsf{m}$  is the set of  $\mathsf{m}$  is the set of  $\mathsf{m}$ 

### Lecture outline

#### **STATE**  $\blacksquare$  repetition

- M. **• the for loop**
- M. nested loops

# The for loop

### reading: 2.3

Copyright 2006 by Pearson Education

# Repetition with **for** loops

- × ■ So far, when we wanted to perform a task multiple<br>times, we have written redundant code:
	- System.out.println("I am so smart"); System.out.println("I am so smart"); System.out.println("I am so smart"); System.out.println("I am so smart"); System.out.println("I am so smart");System.out.println("S-M-R-T");System.out.println("I mean S-M-A-R-T");
- Java has a statement called a for loop statement that instructs the computer to perform a task many times.

```
П
 for (int i = 1; i <= 5; i++) { // repeat 5 timesSystem.out.println("I am so smart");}
System.out.println("S-M-R-T");
System.out.println("I mean S-M-A-R-T");
```
## **for** loop syntax

**for loop**: A Java statement that executes a group of statements repeatedly until a given test fails.

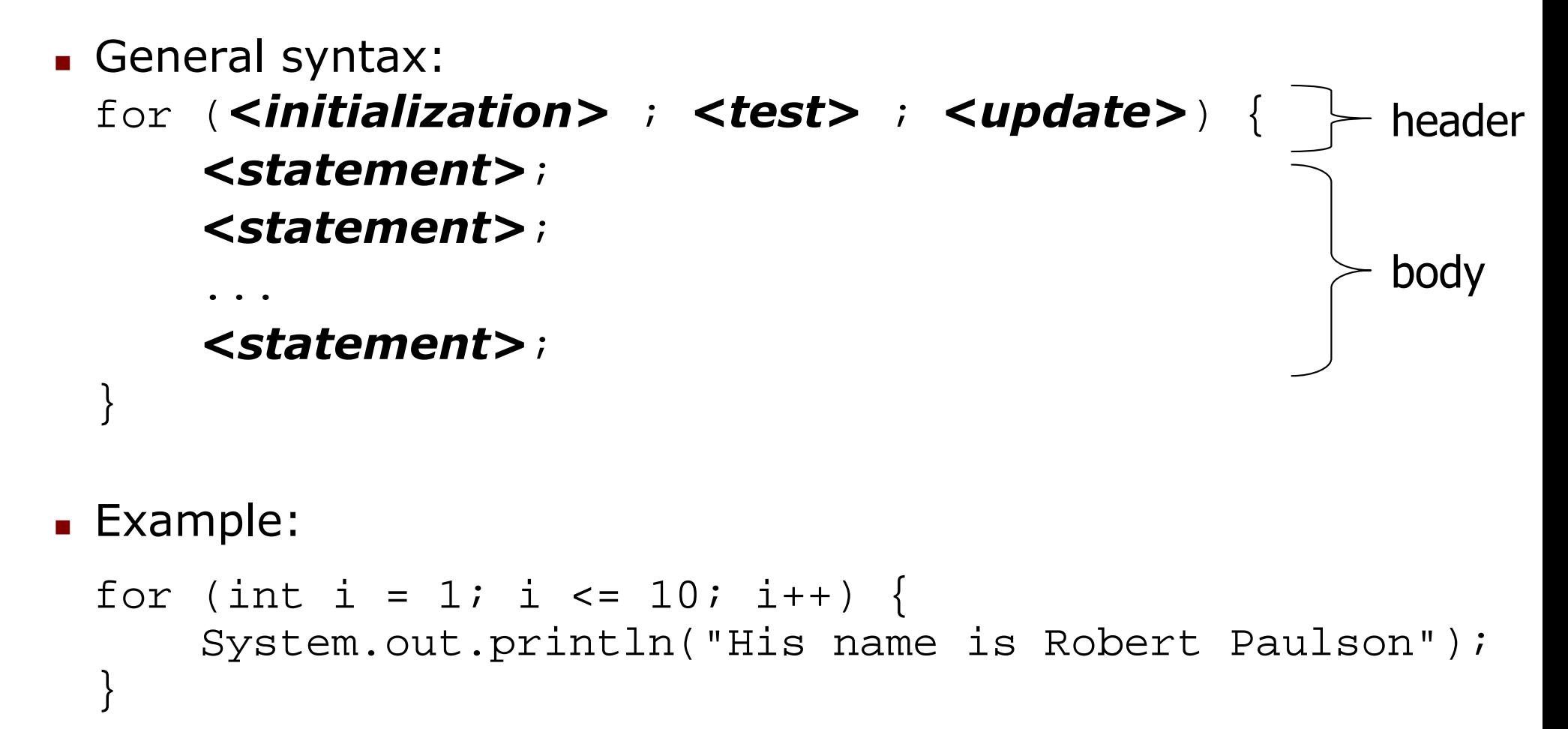

## **for** loop over range of **int**<sup>s</sup>

× We'll write for loops over integers in a given range.

 $\overline{\phantom{a}}$ The loop declares a *loop counter* variable that is used in the test, update, and body of the loop.

for (int <name> = 1; <name> <= <value>; <name>++)

П Example:

```
for (int i = 1; i <= 6; i++) {

System.out.println(i + " squared is " + (i * i));}
```
 $\overline{\phantom{a}}$ Interpretation: "For each integer <sup>i</sup> from 1 through 6, ..."

#### H Output:

- 1 squared is 1 2 squared is 43 squared is 9
- 4 squared is 165 squared is 25
- 6 squared is 36

# **for** loop flow diagram

- × **Behavior of the for loop:** 
	- $\overline{\phantom{a}}$ Start out by performing the **<initialization>** once.<br>Repeatedly execute the setatement(also followed
	- П Repeatedly execute the  $\leq$ statement $(s)$ > followed by the<br>  $\leq$ undate> as long as the  $\leq$ test> is still a true statement **<update>** as long as the **<test>** is still a true statement.

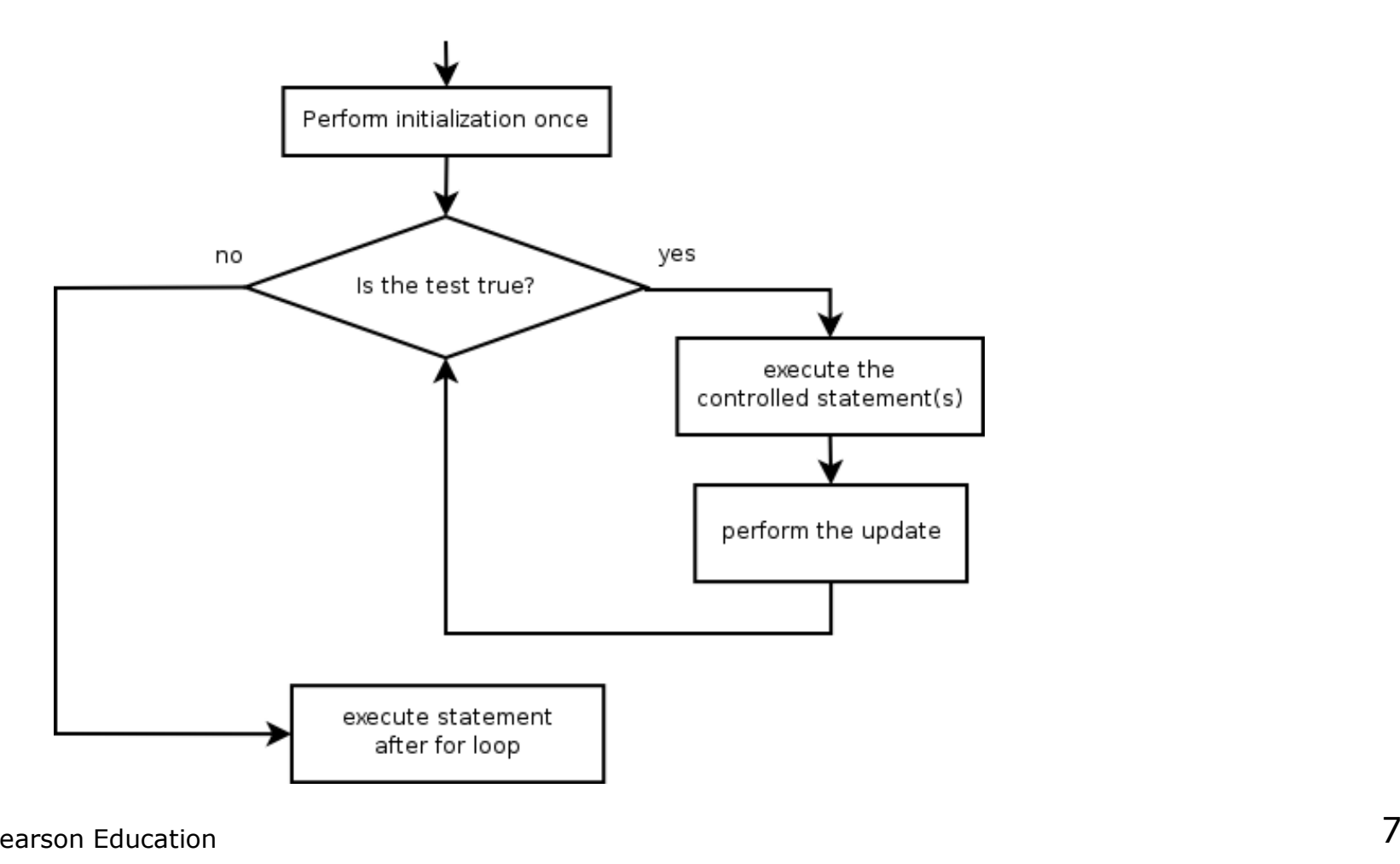

## Loop walkthrough

### Let's walk through the following  $\verb|for loop|$

```
for (int i = 1; i <= 3; i++) {

System.out.println(i + " squared is " + (i * i));}
```
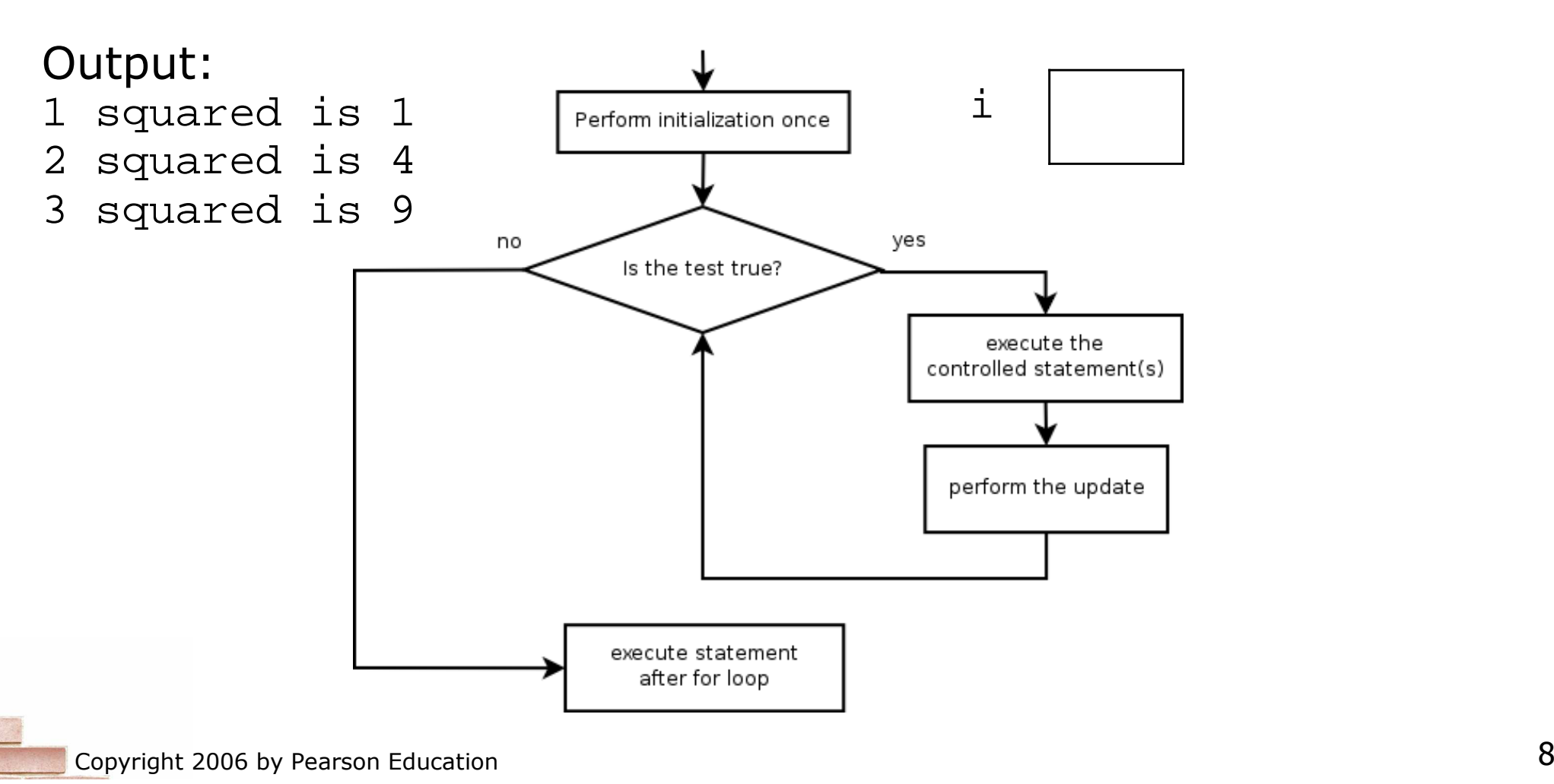

## Another example **for** loop

- $\blacksquare$  The body of a  $\mathtt{for}$  loop can contain multiple lines.
	- $\overline{\phantom{a}}$ Example:

```
System.out.println("+----+");for (int i = 1; i <= 3; i++) {

System.out.println("\\ /");
    System.out.println("/ \\");
}
System.out.println("+----+");
```
H Output:

```

+----+\begin{array}{ccc} \searrow & & \nearrow \\ \searrow & & \searrow \end{array}/ \qquad \qquad \backslash\begin{array}{ccc} \searrow & & \nearrow \\ \searrow & & \searrow \end{array}/ \qquad \qquad \backslash\begin{array}{ccc} \searrow & & \nearrow \\ \searrow & & \searrow \end{array}/ \qquad \qquad \backslash+----+
```
## Some **for** loop variations

 The initial and final values for the loop counter variable can be arbitrary numbers or expressions:

```
 Example:for (int i = -3; i <= 2; i++) {
      System.out.println(i);} Output:-3
-2
-1
0
1
2\textcolor{red}{\bullet} Example:
 for (int i = 1 + 3 * 4; i <= 5248 % 100; i++) {System.out.println(i + " squared is " + (i * i));
  }
```
## Downward-counting **for** loop

- The update can also be  $a -$  or other operator, to make the loop count down instead of up.
	- H  $\textcolor{red}{\bullet}$  This also requires changing the test to say  $\textcolor{red}{\bullet}=\textcolor{red}{\bullet}$  instead of  $\textcolor{red}{\bullet}=\textcolor{red}{\bullet}$

```
System.out.print("T-minus ");
for (int i = 10; i >= 1; i--) {
     System.out.print(i + ", ");}System.out.println("blastoff!");
```
 $\overline{\phantom{a}}$ Output:

T-minus 10, 9, 8, 7, 6, 5, 4, 3, 2, 1, blastoff!

## Single-line **for** loop

 $\blacksquare$  When a for loop only has one statement in its body, the { } braces may be omitted.

```
for (int i = 1; i \le 6; i++)
System.out.println(i + " squared is " + (i * i));
```
×  $\blacksquare$  However, this can lead to mistakes where a line appears to be inside a loop, but is not:

```
for (int i = 1; i \le 3; i++)

System.out.println("This is printed 3 times");
System.out.println("So is this... or is it?");
```
#### П Output:

 This is printed 3 times This is printed 3 times This is printed 3 timesSo is this... or is it?

## **for** loop questions

#### × Write a loop that produces the following output.

On day #1 of Christmas, my true love sent to me On day #2 of Christmas, my true love sent to me On day #3 of Christmas, my true love sent to me On day #4 of Christmas, my true love sent to me On day #5 of Christmas, my true love sent to me...On day #12 of Christmas, my true love sent to me

#### × Write a loop that produces the following output. 2 4 6 8Who do we appreciate

## Mapping loops to numbers

#### × Suppose that we have the following loop:

```
for (int count = 1; count <= 5; count++) {
    ...}
```
П What statement could we write in the body of the loop that would make the loop print the following output?3 6 9 12 15

#### × Answer:

}

```
for (int count = 1; count <= 5; count++) {
    System.out.print(3 * count +" ");
```
## Mapping loops to numbers 2

×  $\blacksquare$  Now consider another loop of the same style:

```
for (int count = 1; count <= 5; count++) {
```
П What statement could we write in the body of the loop that would make the loop print the following output?4 7 10 13 16

```
×
 Answer:
```
}

}

...

```
for (int count = 1; count <= 5; count++) {
    System.out.print(3 * count + 1 +" ");
```
### Loop number tables

- × What statement could we write in the body of the loop that would make the loop print the following output?2 7 12 17 22
- П ■ To find the pattern, it can help to make a table of the count and the number to print.
	- П Each time count goes up by 1, the number should go up by 5.
	- H  $\blacksquare$  But count  $\ast$  5 is too great by 3, so we must subtract 3.

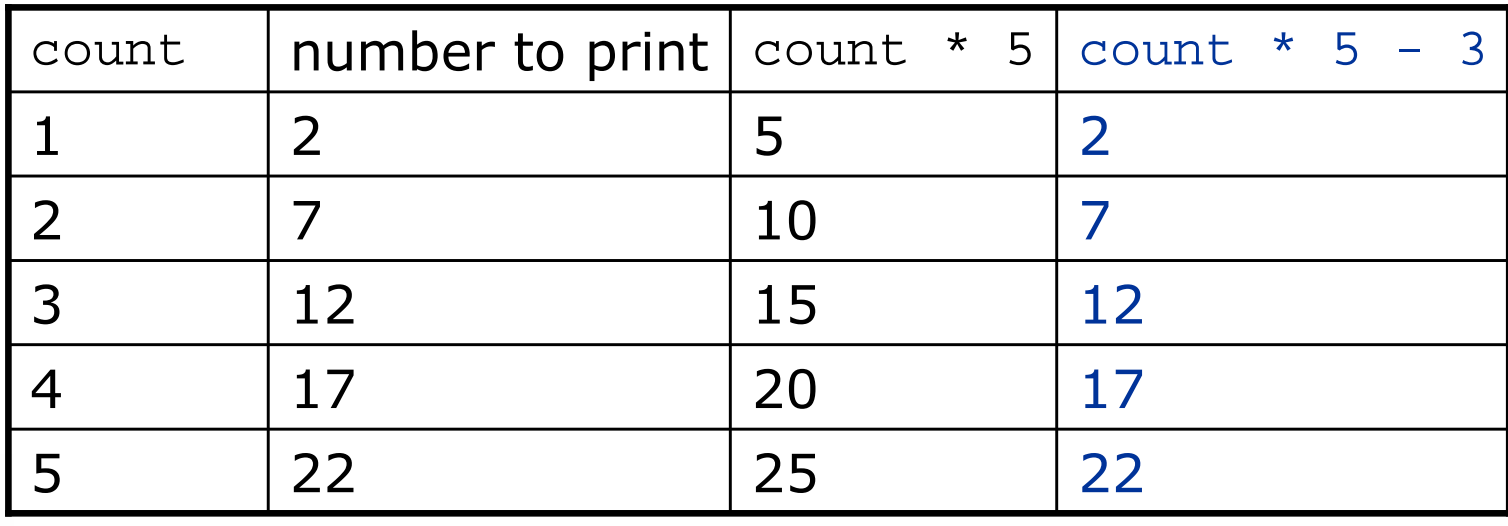

### Loop table question

- $\blacksquare$  What statement could we write in the body  $\blacksquare$  What statement could we write in the body of the loop that would make the loop print the following output?17 13 9 5 1
- × **Let's create the loop table together.** 
	- H  $\blacksquare$  Each time count goes up 1, the number should  $\ldots$
	- П But this multiple is off by a margin of ...

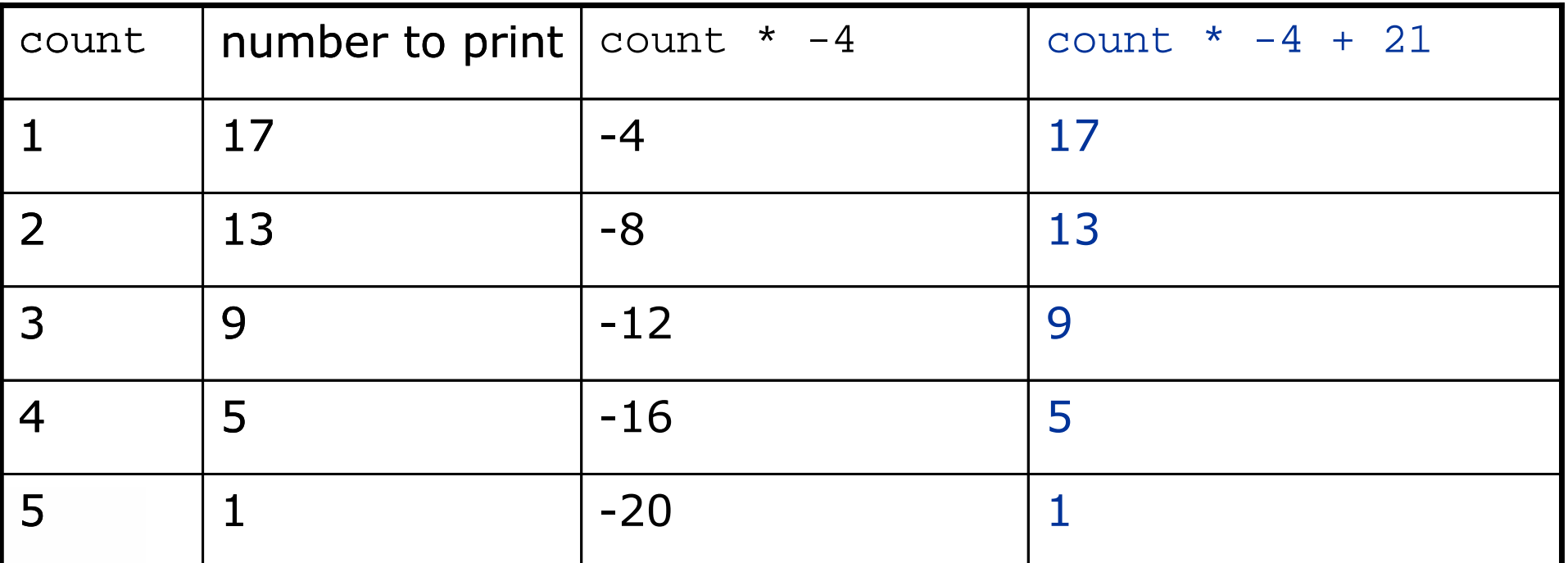

### Degenerate loops

× **Some loops execute 0 times, because of the nature of** their test and update.

```
// a degenerate loop 
for (int i = 10; i < 5; i++) {System.out.println("How many times do I print?");
}<br>}
```
- П ■ Some loops execute endlessly (or far too many times), because the loop test never fails.
- ×  $\blacksquare$  A loop that never terminates is called an *infinite loop*.

```
for (int i = 10; i >= 1; i++) {

System.out.println("Runaway Java program!!!");}<br>}
```
### Nested loops

× **nested loop**: Loops placed inside one another.

 $\overline{\phantom{a}}$ The inner loop's counter variable must have a different name.

```
for (int i = 1; i <= 3; i++) {

System.out.println("i = " + i);for (int j = 1; j <= 2; j++) {
System.out.println(" j = " + j);} }Output:i = 1
j = 1
j = 2
i = 2
j = 1
j = 2
i = 3
```
j = 1

j = 2

### More nested loops

- ×  $\blacksquare$  In this example, all of the statements in the outer loop's body are executed 5 times.
	- П **The inner loop prints 10 numbers each of those 5 times, for a** total of 50 numbers printed.

```
for (int i = 1; i <= 5; i++) {
    for (int j = 1; j <= 10; j++) {

System.out.print((i * j) + " ");}<br>}
    System.out.println(); // to end the line
}<br>}
```
#### Output: 1 2 3 4 5 6 7 8 9 10 2 4 6 8 10 12 14 16 18 20 3 6 9 12 15 18 21 24 27 30 4 8 12 16 20 24 28 32 36 405 10 15 20 25 30 35 40 45 50

 $\blacksquare$  What is the output of the following nested  ${\tt for}$  loops?

```
for (int i = 1; i <= 6; i++) {
    for (int j = 1; j <= 10; j++) {
        System.out.print("*");}<br>}

System.out.println();}
```
#### П Output:

 \*\*\*\*\*\*\*\*\*\* \*\*\*\*\*\*\*\*\*\* \*\*\*\*\*\*\*\*\*\* \*\*\*\*\*\*\*\*\*\* \*\*\*\*\*\*\*\*\*\*\*\*\*\*\*\*\*\*\*\*

Copyright 2006 by Pearson Education

 $\blacksquare$  What is the output of the following nested  ${\tt for}$  loops?

```
for (int i = 1; i <= 6; i++) {

for (int j = 1; j <= i; j++) {System.out.print("*");}<br>}

System.out.println();}
```
#### П Output:

```
***
***
****
*****
******
```
 $\blacksquare$  What is the output of the following nested  ${\tt for}$  loops?

```
for (int i = 1; i <= 6; i++) {
    for (int j = 1; j <= i; j++) {
        System.out.print(i);}<br>}

System.out.println();}
```
П Output:

### $\blacksquare$  What nested  $\text{\tt for loops}$  produce the following output?

1, 1 2, 1 3, 1 1, 2 2, 23, 2

}<br>}

#### П Answer:for (int  $y = 1$ ;  $y \le 2$ ;  $y$  ++) { for (int  $x = 1$ ;  $x \leq 3$ ;  $x++$ ) { System.out.println(x + ", " + y);}<br>}

### $\blacksquare$  What nested  $\text{\tt for loops}$  produce the following output?

inner loop (repeated characters on each line)

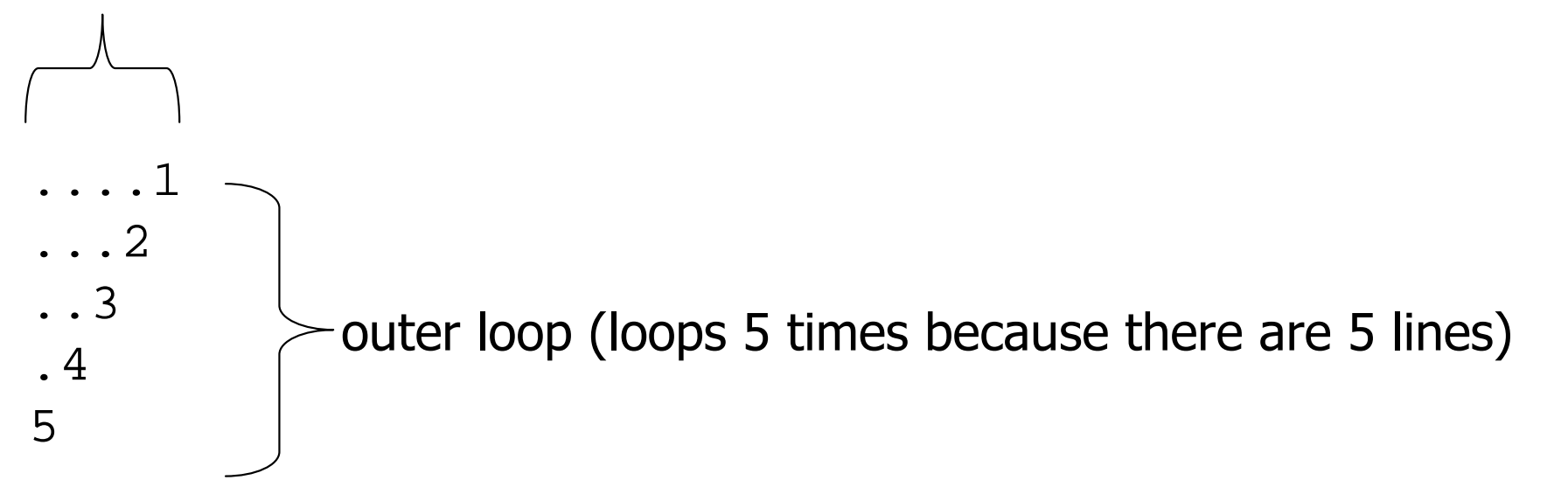

 This is an example of a nested loop problem where we build multiple complex lines of output:

- П outer "vertical" loop for each of the lines
- H  $\textcolor{red}{\bullet}$  inner "horizontal" loop(s) for the patterns within each line

× **First we write the outer loop, which always goes** from 1 to the number of lines desired:

```
for (int line = 1; line <= 5; line++) {
    ...}
```
× We notice that each line has the following pattern:

- $\overline{\phantom{a}}$ some number of dots (0 dots on the last line)
- П ■ a number
- ....1 ...2 ..3.45

× **Next we make a table to represent any necessary** patterns on that line:

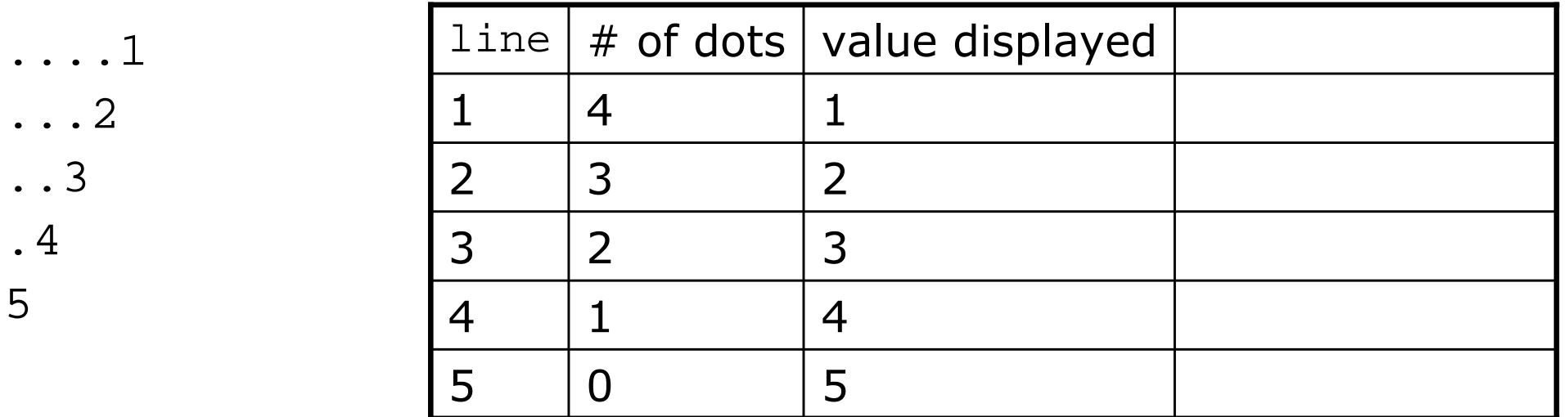

### Answer:

}<br>}

```
for (int line = 1; line <= 5; line++) \{
for (int j = 1; j <= (-1 * line + 5); j++) {System.out.print(".");}System.out.println(line);
```
 $\blacksquare$  A  $\mathtt{for}$  loop can have more than one loop nested in it. ×  $\blacksquare$  What is the output of the following nested  ${\tt for}$  loops?

```
for (int i = 1; i <= 5; i++) {
    for (int j = 1; j <= (5 - i); j++) {
        System.out.print(" ");}
for (int k = 1; k <= i; k++) {System.out.print(i);}
System.out.println();}
```
#### × Answer:

#### × Modify the previous code to produce this output:

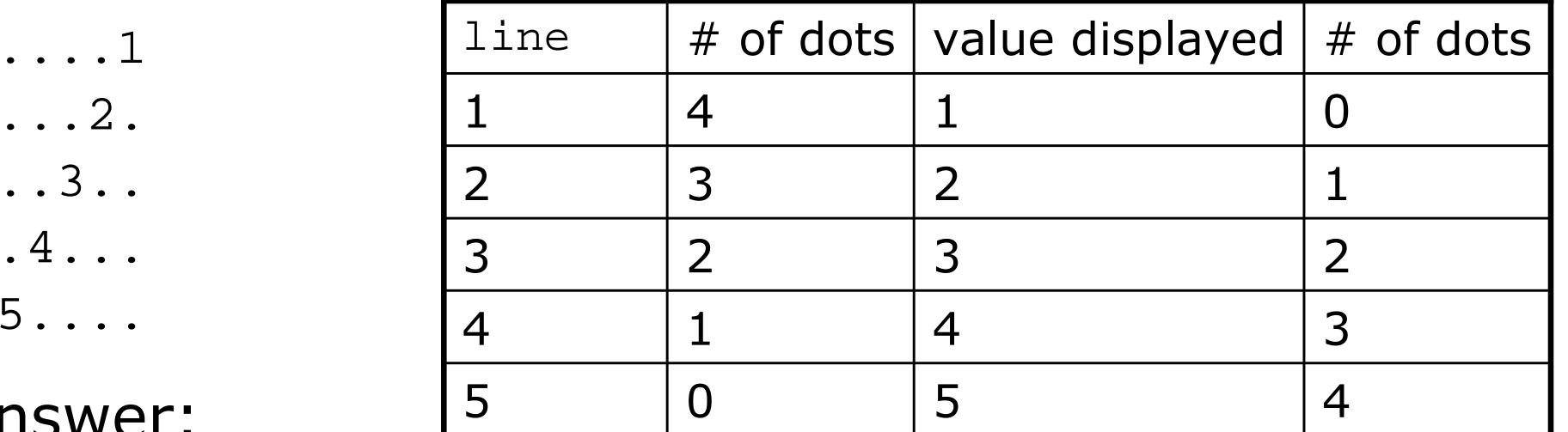

#### ×

}<br>}

```
Answer: \begin{array}{c|c} \text{Answer:} & \text{5} & \text{0} & \text{5} \\ \text{for (int line = 1: line <= 5: line++)} & \text{ }} \end{array}
for (int j = 1; j <= (-1 * line + 5); j++) {System.out.print(".");}<br>}

System.out.print(line);
for (int j = 1; j <= (line - 1); j++) {
                System.out.print(".");}
System.out.println();
```
### Common nested loop bugs

×  $\blacksquare$  It is easy to accidentally type the wrong loop variable.

 $\overline{\phantom{a}}$ What is the output of the following nested loops?

```
for (int i = 1; i <= 10; i++) {
    for (int j = 1; i \le 5; j++) {
        System.out.print(j);}System.out.println();}
```
H What is the output of the following nested loops?for (int i = 1; i <= 10; i++) { for (int  $j = 1; j \le 5; i++)$  { System.out.print(j);}System.out.println();

}

## How to comment: **for** loops

- ×  $\blacksquare$  Place a comment on complex loops explaining what they do conceptually, not the mechanics of the syntax.
	- H ■ Bad:

```

// This loop repeats 10 times, with i from 1 to 10.for (int i = 1; i <= 10; i++) {
    for (int j = 1; j \leq 5; j++) { \frac{1}{2} loop goes 5 times
         System.out.print(j);  // print the j
    }
System.out.println();}
```

```
П
 Better:
```

```

// Prints 12345 ten times on ten separate lines.for (int i = 1; i <= 10; i++) {

for (int j = 1; j <= 5; j++) {System.out.print(j);}
System.out.println(); // end the line of output
}
```